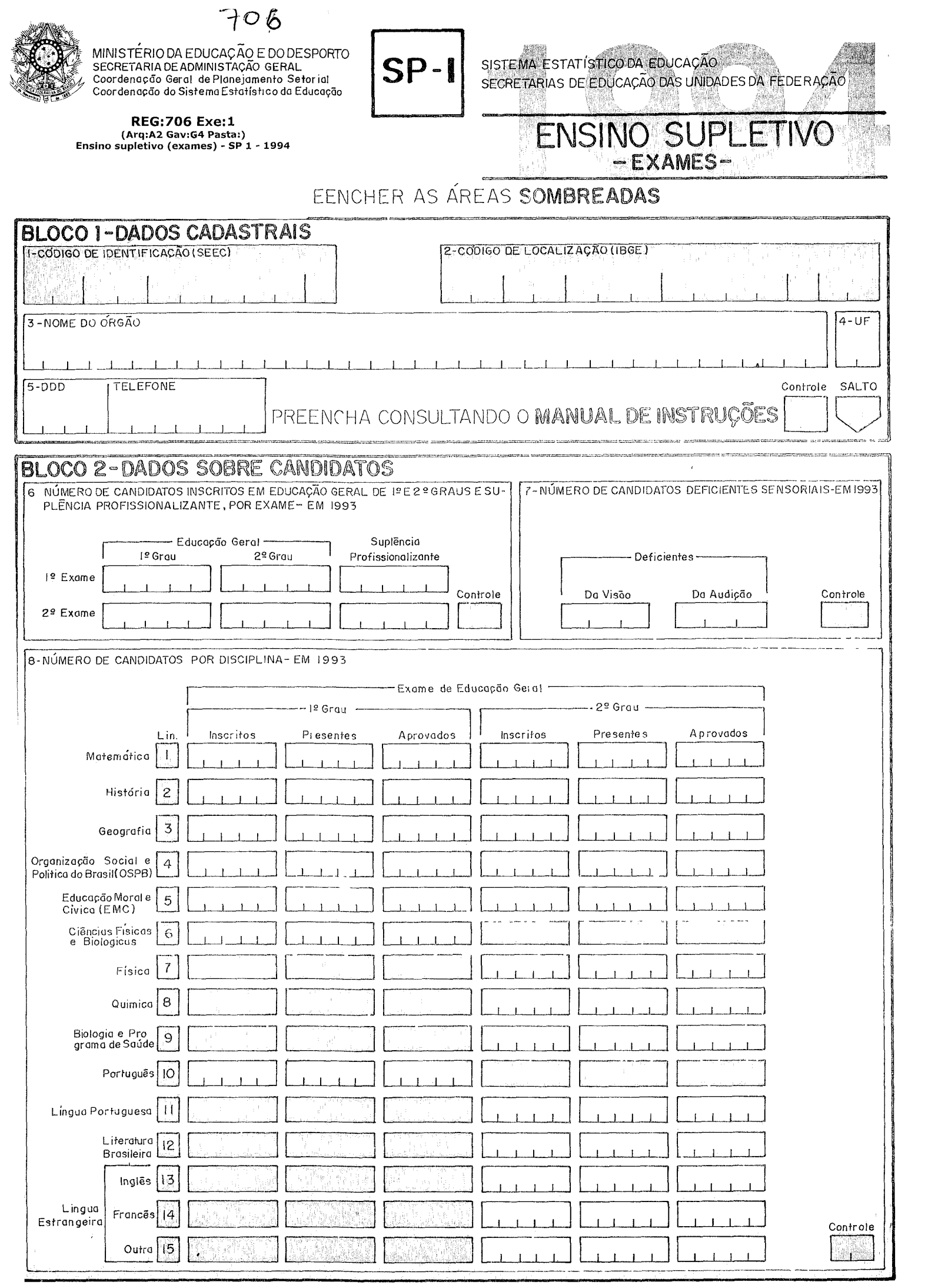

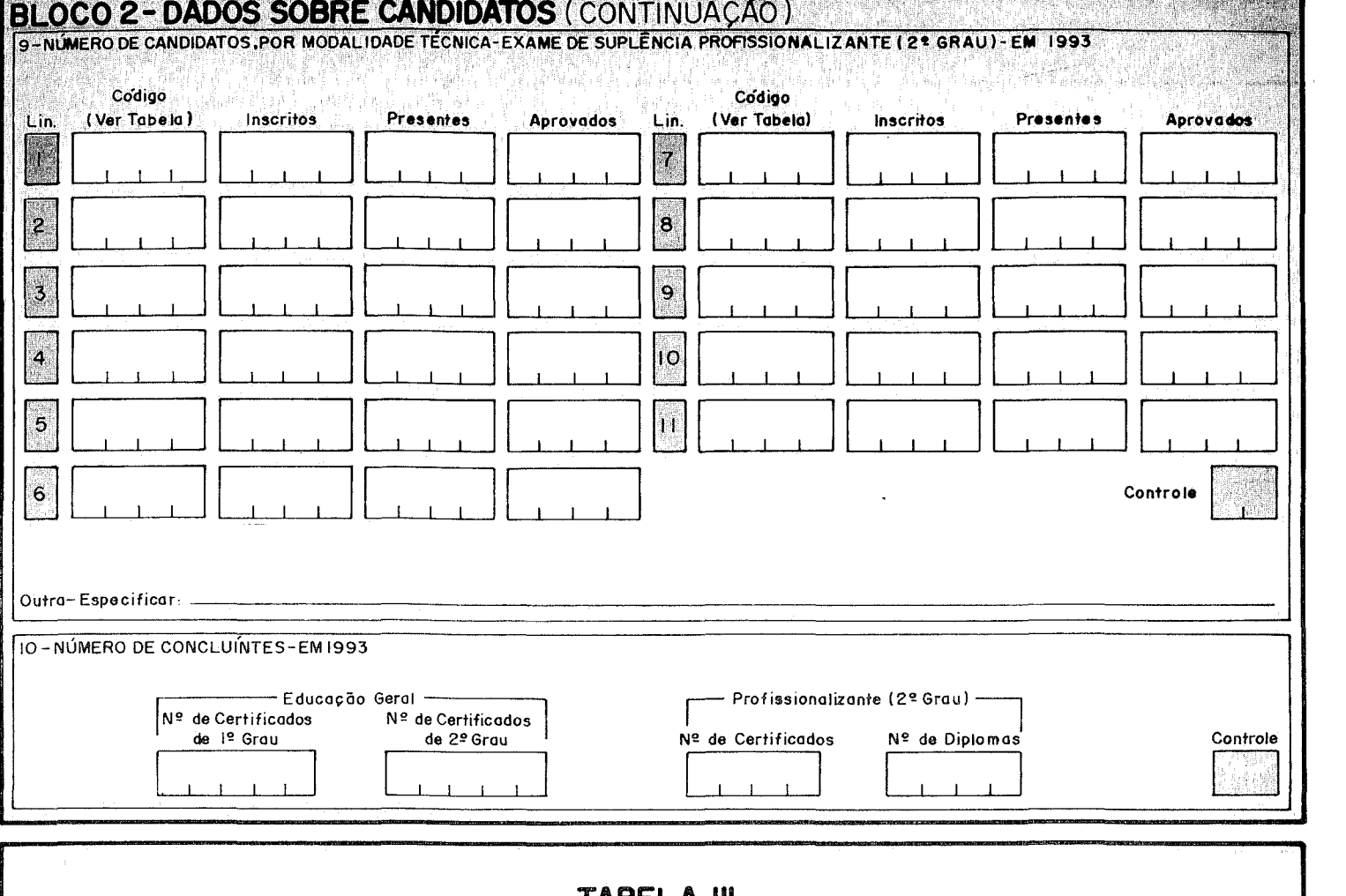

### TABELA Ili

CÓDIGO DAS MODALIDADES TÉCNICAS-EXAMES DE SUPLÊNCIA PROFISSIONALIZANTE

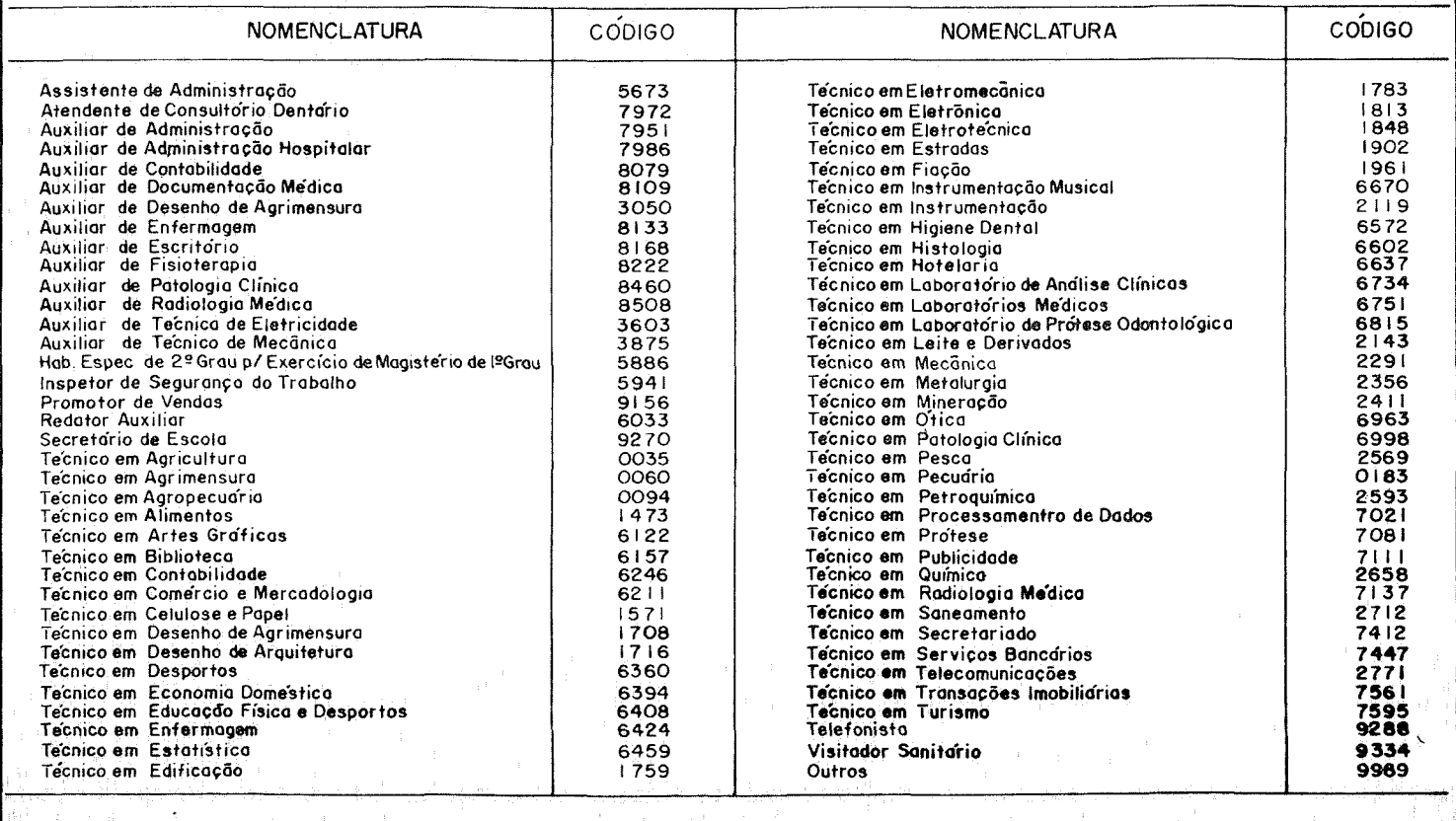

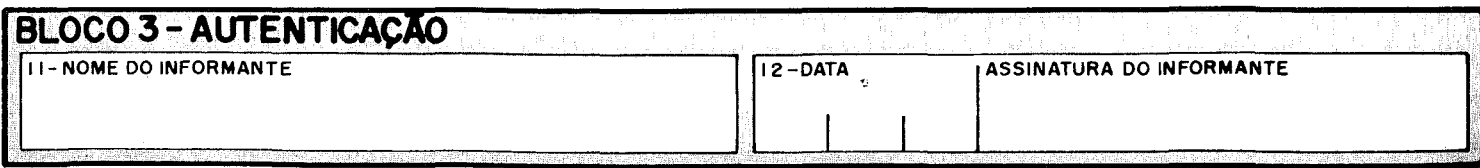

# **Apresentação**

O questionário SP-1 tem o objetivo de coletar dados referentes a exames de Ensino Supletivo na função Suplência e deverá ser preenchido por técnicos das Secretarias de Educação das Unidades da Federação. As informações nele contidas terão caráter confidencial e serão utilizadas exclusivamente para fins estatísticos.

O questionário é parte levantamentos anuais sobre Educação, realizados pela Coordenação do Sistema Estatístico da Educação - SEEC - órgão da Coordenação Geral de Planejamento Setorial, da Secretaria de Administração Geral do MEC, que conta com a colaboração das Secretarias de Educação das Unidades da Federação, através de suas Coordenadorias de Informações Estatísticas

## Instruções Específicas Para Preenchimento

### BLOCO 1 - DADOS CADASTRAIS

Preencher o Bloco 1 a partir do campo 3 conforme as instruções abaixo Os campos 1 e 2 são uso exclusivo do processamento

- CAMPO 1 Código de Identificação (SEEC) Não preencher Uso exclusivo do processamento
- CAMPO 2 Código de Localização (IBGE) Não preencher Uso exclusivo do processamento
- CAMPO 3 Nome do Órgão Informar o nome do órgão responsável pela informação Colocar cada letra dentro de uma quadrícula, deixando sempre uma quadrícula vazia entre os nomes
- CAMPO 4 UF Informar a sigla da Unidade da Federação
- CAMPO 5 DOO/Telefone Informar, se existir, o número do DDD e do telefone do órgão que presta as informações Quando não houver telefone, deixar o campo em branco ,

### BLOCO 2 - DADOS SOBRE CANDIDATOS

CAMPO 6 - Número de Candidatos Inscritos em Educação Geral de 12 e 22 Graus e Suplência Profissionalizante, por Exame- Em 1993

CAMPO 7 - Número de Candidatos Deficientes Sensoriais - Em 1993 Informar o número de candidatos portadores de deficiência da visão e da audição

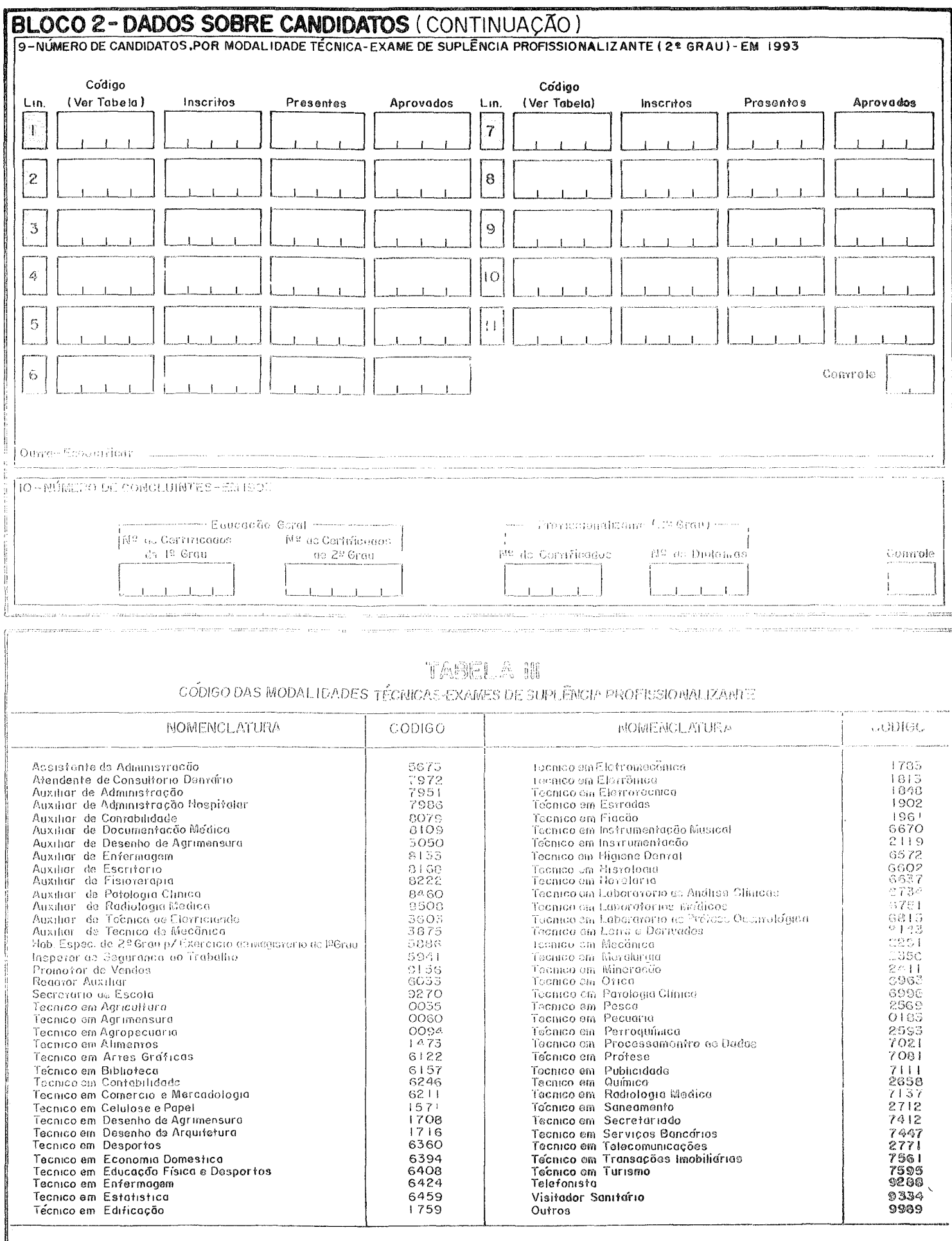

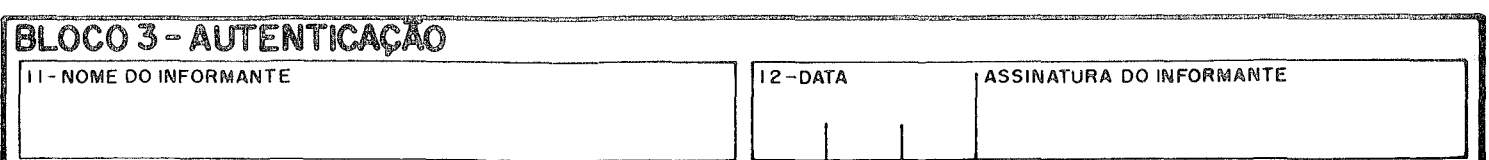